#### **ResBaz Data Visualization Workshop**

#### Agenda:

- Data Vis basics & terminology
- Web Charting with Vega-Lite
- Free experimentation time

#### **Template/Data for Code-Along:**

https://bit.ly/ResBazVisWorkshop

#### Pre-Survey (Google Form):

https://tinyurl.com/VisWorkshopPreSurvey

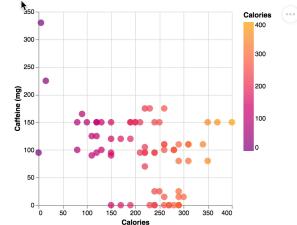

#### How we're using Zoom

 Declare you're finished with activities with "yes" notice in participant list.

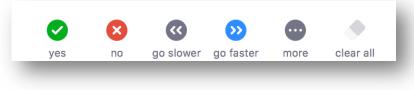

- When you have a question or answer, either:
  - Write it in the chat
  - Use the "raise hand" feature
  - Direct chat helper Alex Bigelow
  - Add to HackMD file

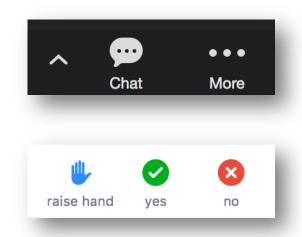

#### **Some Data Terminology**

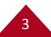

#### **Data Tables**

| A        | В          | С               | S                 | Т                   | U         |
|----------|------------|-----------------|-------------------|---------------------|-----------|
| Order ID | Order Date | Order Priority  | Product Container | Product Base Margin | Ship Date |
| 3        | 10/14/06   | 5-Low           | Large Box         | 0.8                 | 10/21/06  |
| 6        | 2/21/08    | 4-Not Specified | Small Pack        | 0.55                | 2/22/08   |
| 32       | 7/16/07    | 2-High          | Small Pack        | 0.79                | 7/17/07   |
| 32       | 7/16/07    | 2-High          | Jumbo Box         |                     | 7/17/07   |
| 32       | 7/16/07    | 2-High          | Medium Box        | attribute           | 7/18/07   |
| 32       | 7/16/07    | 2-High          | Medium Box        | 0.05                | 7/18/07   |
| 35       | 10/23/07   | 4-Not Specified | Wrap Bag          | 0.52                | 10/24/07  |
| 35       | 10/23/07   | 4-Not Specified | Small Box         | 0.58                | 10/25/07  |
| 36       | 11/3/07    | 1-Urgent        | Small Box         | 0.55                | 11/3/07   |
| 65       |            | 1-Urgent        | Small Pack        | 0.49                | 3/19/07   |
| 66       | 1/20/05    | 5-Low           | Wrap Bag          | 0.56                | 1/20/05   |
| 69       | litem      | 4-Not Specified | Small Pack        | 0.44                | 6/6/05    |
| 69       | 5          | 4-Not Specified | Wrap Bag          | 0.6                 | 6/6/05    |
| 70       | 12/18/06   | 5-Low           | Small Box         | 0.59                | 12/23/06  |
| 70       | 12/18/06   | 5-Low           | Wrap Bag          | 0.82                | 12/23/06  |
| 96       | 4/17/05    | 2-High          | Small Box         | 0.55                | 4/19/05   |
| 97       | 1/29/06    | 3-Medium        | Small Box         | 0.38                | 1/30/06   |
| 129      | 11/19/08   | 5-Low           | Small Box         | 0.37                | 11/28/08  |
| 130      | 5/8/08     | 2-High          | Small Box         | 0.37                | 5/9/08    |
| 130      | 5/8/08     | 2-High          | Medium Box        | 0.38                | 5/10/08   |
| 130      | 5/8/08     | 2-High          | Small Box         | 0.6                 | 5/11/08   |
| 132      | 6/11/06    | 3-Medium        | Medium Box        | 0.6                 | 6/12/06   |
| 132      | 6/11/06    | 3-Medium        | Jumbo Box         | 0.69                | 6/14/06   |

Each data point is an **item** (or *records*), usually represented as a row.

Columns contain values of a particular **attribute** (or *field*).

The value of an attribute for a particular item is a **cell** (or *attribute value*).

#### **Types of Attributes**

Quantitative data has order and allows mathematical operations

**Ordinal** data has order but not mathematical relationships

**Nominal (a.k.a. Categorical)** data has neither order nor mathematical relationships

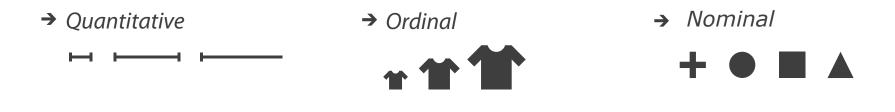

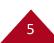

#### **Examples**

- → Quantitative

  - Lengths
  - Counts
  - Pressure
  - Temperature
  - Weights
  - Distances
  - Dates
  - Coordinates

→ Ordinal

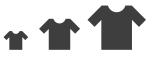

- S, M, L sizes
- Letter grades
- Rankings
- Likert scales (e.g., rate from very satisfied to very dissatisfied)

6

→ Nominal

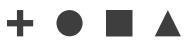

- Shapes
- Colors
- Names
- Blood types
- Countries
- Event types

#### What operations can you do?

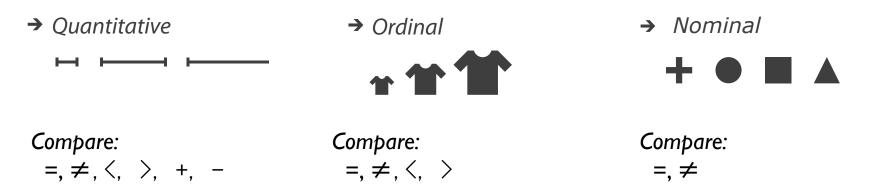

Ratio Only: ×, ÷, ratios, proportions

7

#### **Quantitative, Ordinal, or Nominal?**

| A        | В          | С               | S                 | Т                   | U         |
|----------|------------|-----------------|-------------------|---------------------|-----------|
| Order ID | Order Date | Order Priority  | Product Container | Product Base Margin | Ship Date |
| 3        | 10/14/06   | 5-Low           | Large Box         | 0.8                 | 10/21/06  |
| 6        | 2/21/08    | 4-Not Specified | Small Pack        | 0.55                | 2/22/08   |
| 32       | 7/16/07    | 2-High          | Small Pack        | 0.79                | 7/17/07   |
| 32       | 7/16/07    | 2-High          | Jumbo Box         |                     | 7/17/07   |
| 32       | 7/16/07    | 2-High          | Medium Box        | attribute           | 7/18/07   |
| 32       | 7/16/07    | 2-High          | Medium Box        | 0.05                | 7/18/07   |
| 35       | 10/23/07   | 4-Not Specified | Wrap Bag          | 0.52                | 10/24/07  |
| 35       | 10/23/07   | 4-Not Specified | Small Box         | 0.58                | 10/25/07  |
| 36       | 11/3/07    | 1-Urgent        | Small Box         | 0.55                | 11/3/07   |
| 65       | 3/18/07    | 1-Urgent        | Small Pack        | 0.49                | 3/19/07   |
| 66       | 1 /20 /05  | 5-Low           | Wrap Bag          | 0.56                | 1/20/05   |
| 69       | item       | 4-Not Specified | Small Pack        | ell 0.44            | 6/6/05    |
| 69       | 5          | 4-Not Specified | Wrap Bag          | 0.6                 | 6/6/05    |
| 70       | 12/18/06   | 5-Low           | Small Box         | 0.59                | 12/23/06  |
| 70       | 12/18/06   | 5-Low           | Wrap Bag          | 0.82                | 12/23/06  |
| 96       | 4/17/05    | 2-High          | Small Box         | 0.55                | 4/19/05   |
| 97       | 1/29/06    | 3-Medium        | Small Box         | 0.38                | 1/30/06   |
| 129      | 11/19/08   | 5-Low           | Small Box         | 0.37                | 11/28/08  |
| 130      | 5/8/08     | 2-High          | Small Box         | 0.37                | 5/9/08    |
| 130      | 5/8/08     | 2-High          | Medium Box        | 0.38                | 5/10/08   |
| 130      | 5/8/08     | 2-High          | Small Box         | 0.6                 | 5/11/08   |
| 132      | 6/11/06    | 3-Medium        | Medium Box        | 0.6                 | 6/12/06   |
| 132      | 6/11/06    | 3-Medium        | Jumbo Box         | 0.69                | 6/14/06   |

#### **Quantitative, Ordinal, or Nominal?**

| Α        | В          | (                             | C S                     |                   | Т                   | U         |
|----------|------------|-------------------------------|-------------------------|-------------------|---------------------|-----------|
| Order ID | Order Date | Order Priority                |                         | Product Container | Product Base Margin | Ship Date |
| 3        | 10/14/06   | 5-Low                         |                         | Large Box         | 0.8                 | 10/21/06  |
| 6        | 2/21/08    | 4-Not Specified               |                         | Small Pack        | 0.55                | 2/22/08   |
| 32       | 7/16/07    |                               |                         | Small Back        | 0.79                | 7/17/07   |
| 32       | 7/16/07    |                               |                         | temp              | orol mil            | 7/17/07   |
| 32       | 7/16/07    | 2-Nigh                        |                         | Me                |                     | 7/18/07   |
| 32       | 7/16/07    | 2-High                        |                         | Medium Box        | 0.65                | 7/18/07   |
| 35       | 10/23/07   | 4-Not Specified               |                         | Wrap Bag          | 0.52                | 10/24/07  |
| 35       | 10/23/07   | 4-Not Specified               |                         | Small Box         | 0.58                | 10/25/07  |
| 36       | 11/3/07    | 1-Urgent<br>1-Urgent<br>5-Low |                         | Small Box         | 0.55                | 11/3/07   |
| 65       | 3/18/07    |                               |                         | Small Pack        | 0.49                | 3/19/07   |
| 66       | 1/20/05    |                               |                         | Wrap Bag          | 0.56                | 1/20/05   |
| 69       |            | 4-Not Speci                   |                         | Small Pack        | 0.44                | 6/6/05    |
| 69       | 6/4/05     | 4-Not Spec                    | (1191                   | atitativa         | 0.6                 | 6/6/05    |
| 70       | 12/18/06   | 5-Low                         | quantitative<br>ordinal |                   | 0.59                | 12/23/06  |
| 70       | 12/18/06   | 5-Low                         |                         |                   | 0.82                | 12/23/06  |
| 96       | 4/17/05    | 2-High                        |                         |                   | 0.55                | 4/19/05   |
| 97       | 1/29/06    | 3-Medium                      | nom                     | inal              | 0.38                | 1/30/06   |
| 129      | 11/19/08   | 5-Low                         | non                     | IIIai             | 0.37                | 11/28/08  |
| 130      | 5/8/08     | 2-High                        |                         | Small Box         | 0.37                | 5/9/08    |
| 130      | 5/8/08     | 2-High                        |                         | Medium Box        | 0.38                | 5/10/08   |
| 130      | 5/8/08     | 2-High                        |                         | Small Box         | 0.6                 | 5/11/08   |
| 132      | 6/11/06    | 3-Medium                      |                         | Medium Box        | 0.6                 | 6/12/06   |
| 132      | 6/11/06    | 3-Medium                      |                         | Jumbo Box         | 0.69                | 6/14/06   |

#### **Encoding: Mapping Data to Visualization**

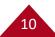

## Marks, Channels, & Encoding

Encoding: Map data to visual structure

Marks: Graphical primitives that encode items / entities

**Channels:** Properties of mark appearance, often used to encode attributes or other information

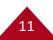

## Marks: Graphical primitives that encode items or entities

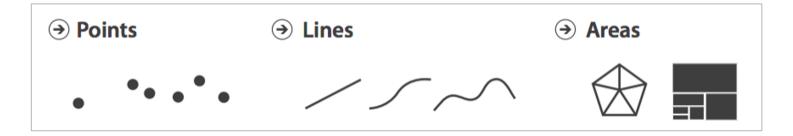

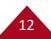

## **Channels:** Properties of mark appearance, often used to encode attributes or other information

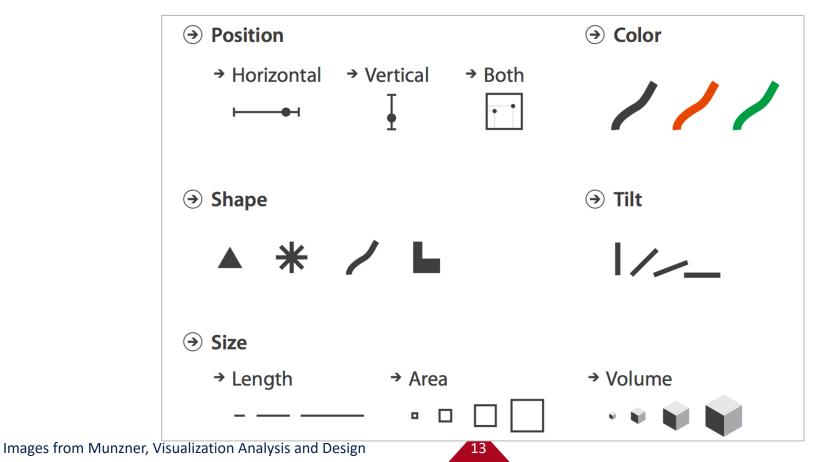

Magnitude Channels: Ordered Attributes

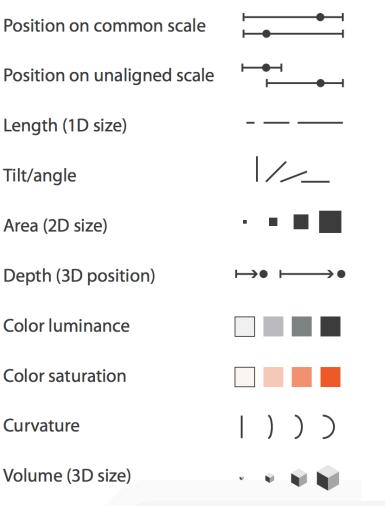

#### → Identity Channels: Categorical Attributes

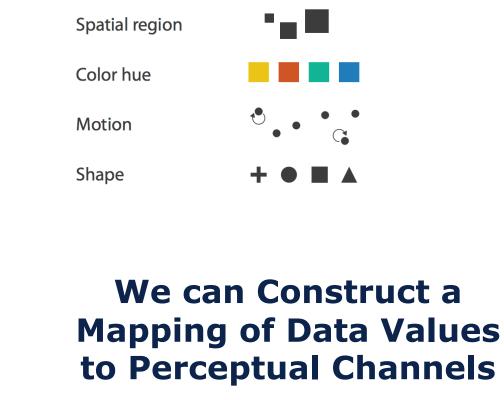

Images from Munzner, Visual Analysis and Design

#### **Encodings of Common Charts**

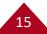

#### **Bar Chart: Show relative counts**

Marks: rectangles

**Encoding:** quantitative value is mapped to height of rectangle on a common scale

Nominal value is mapped to xposition

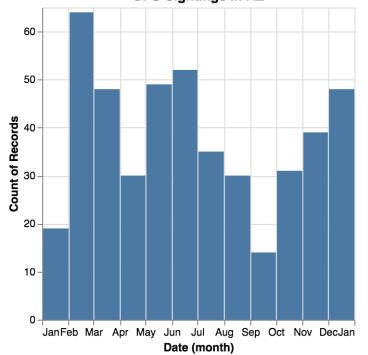

UFO Sightings in AZ

## **Consider rotating for text readability**

Marks: rectangles

**Encoding:** quantitative value is mapped to width of rectangle on a common scale

Nominal value is mapped to yposition

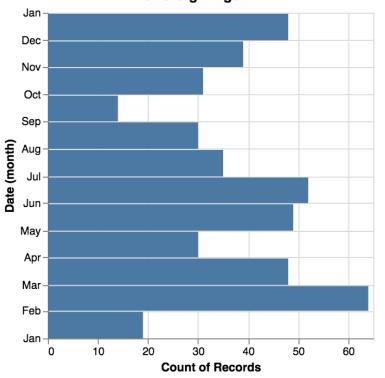

UFO Sightings in AZ

#### **Line Charts: Show trends**

18

#### Marks: lines

# **Encoding:** quantitative value is mapped to y-position of line endpoint.

Temporal value is mapped to x-position

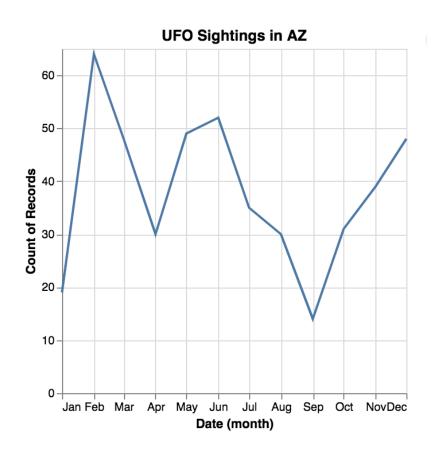

#### **Scatter Plots: show correlation**

19

Marks: points

**Encoding:** two quantitative value is mapped to x and y position respectively

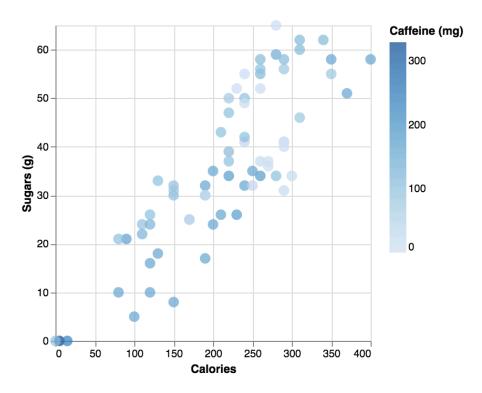

## **Histograms: show distribution**

20

Marks: bars

**Encoding:** x position denotes range of calories, y position denotes number of drinks in that calorie range

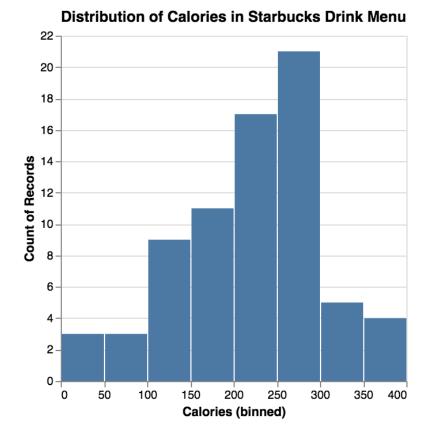

### **Vega-Lite**

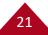

## Why Vega-Lite?

At Hackathons, I noticed most projects with visualization used basic charts and some projects had streaming data.

Vega-Lite is a lightweight, robust library when it comes to quickly creating basic charts from data.

Vega-Lite has support for streaming data (not covered in this workshop)

## Let's go through this together!

If you have not already, download the workshop files: https://bit.ly/ResBazVisWorkshop

Unzip the file and open "template.html" in a web browser

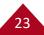

```
Veg—Lite can be embedded in a webpage
<!DOCTYPE html>
<html>
  <head>...</head>
  <body>
    <div id="vis"></div>
    <script>
      var spec = { ...JSON specification here... };
      vegaEmbed('#vis', spec);
    </script>
  </body>
</html>
```

24

### **General JSON Syntax: Lists**

JSON has two structures, an unordered **object {}** of key-value pairs and an ordered **list []** of items, both are comma separated

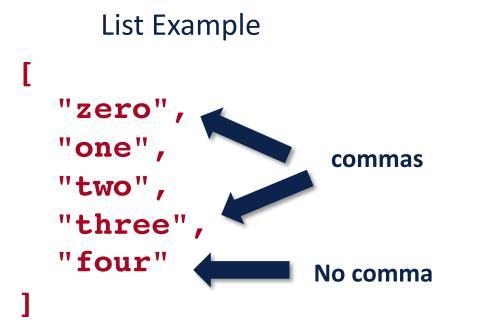

## Missing commas often lead to strange error messages

| Back<br>Forward    | Elements       Console       >>       Solution       1       :       X |
|--------------------|------------------------------------------------------------------------|
| Reload             | ► S top ► Filter Default leve \$                                       |
| Save As            | <pre>Output SyntaxError: Unexpected template.html:45 string</pre>      |
| Print<br>Cast      | >                                                                      |
| Inslate to English |                                                                        |
| iew Page Source    |                                                                        |
| spect              |                                                                        |
| Speech             |                                                                        |

26

### **General JSON Syntax: Objects**

JSON has two structures, an unordered **object {}** of key-value pairs and an ordered **list []** of items, both are comma separated

**Object Example** 

#### 

## **General JSON Syntax**

JSON has two structures, an unordered **object {}** of key-value pairs and an ordered **list []** of items, both are comma separated

```
Object Example
"key1": 12.2,
"key2": "text here",
"key3": [1, 2, 3],
"key4": { "key1": 0.0 },
"key5": true
```

List of Objects Example { "id": 0, "name": "foo" comma { "id": 1, "name": "bar"

#### **Anatomy of a Vega-Lite specification**

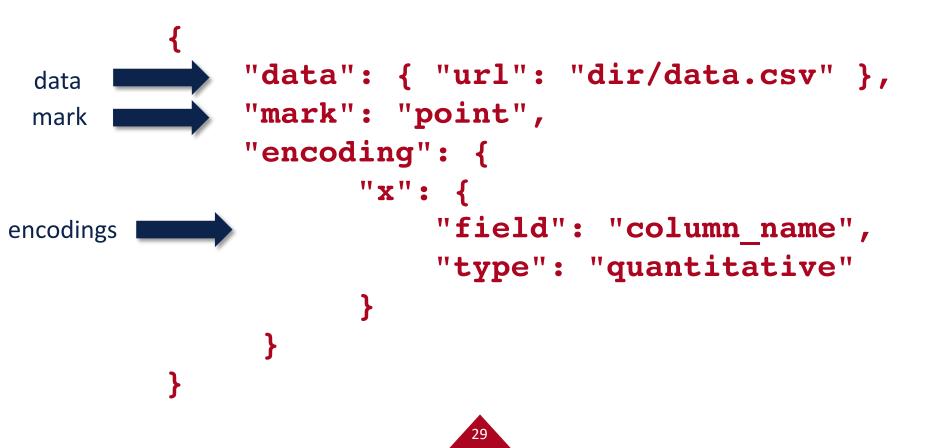

#### Data can be a URL/file, variable name, or inline

```
"data": { "url": "data/mydata.json" }
"data": { "values": variable name }
"data": {
  "values": [
     { "id": 0, "foo": 7, "bar": "peas" },
     { "id": 1, "foo": 3, "bar": "carrots" },
     { "id": 2, "foo": 6, "bar": "carrots" },
     { "id": 3, "foo": 5.5, "bar": "peas" }
```

#### **Several marks available**

31

"mark": "point",

area bar circle line point rule square tick

rect text geoshape boxplot errorbar errorband

## **Tooltips**

```
From encodings:
 "mark": { "type": "point", "tooltip": true }
From data:
 "mark": { "type": "point",
           "tooltip": { "content": "data" }
```

32

## **Small Example**

```
var small = [
```

```
{ "weather": "sunny", "temp": 35 },
{ "weather": "sunny", "temp": 38 },
{ "weather": "sunny", "temp": 41 },
{ "weather": "partially sunny", "temp": 29 },
{ "weather": "partially sunny", "temp": 34 },
{ "weather": "rainy", "temp": 30 },
];
```

33

This data is in **resbaz\_az.js** 

## Exercise: Now that we've seen the small dataset, try a larger one

Replicate this plot with the Kaggle Starbucks nutritional information data. Don't forget to add a tooltip!

```
"data": {
    "values": drinks
}
```

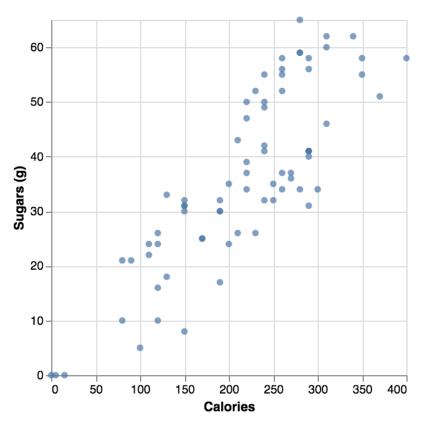

### **Encoding: Mapping Data to Channels**

X У **x2 y**2 xError size yError xError2 yError2

color
opacity
fillOpacity
strokeOpacity
strokeWidth
size
shape

35

text tooltip href ...more...

#### Exercise: Let's encode Caffeine (mg) with size or color

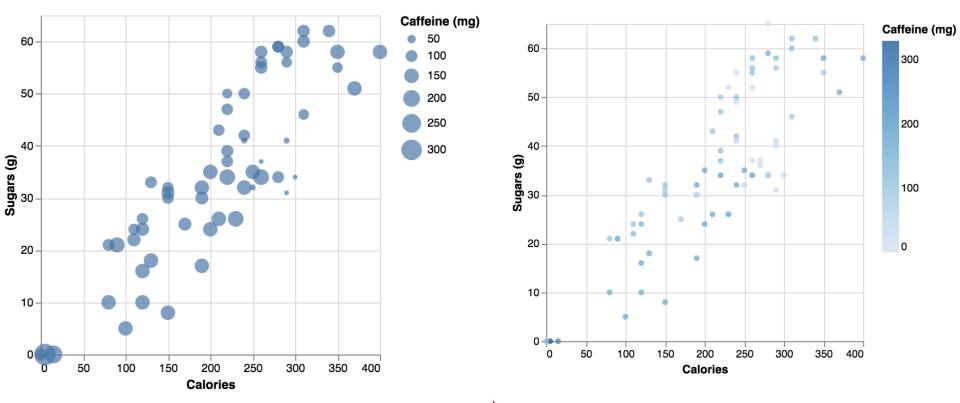

## **Aggregation of Data**

"encoding": { min count "x": { max sum "field": "column name", valid mean "type": "quantitative", missing average "aggregate": "average" distinct median variance ...more... stdev stderr

See also binning (histograms) and other transforms... https://vega.github.io/vega-lite/docs/encoding.html

37

## Exercise: Can you replicate the chart with the Starbucks Data?

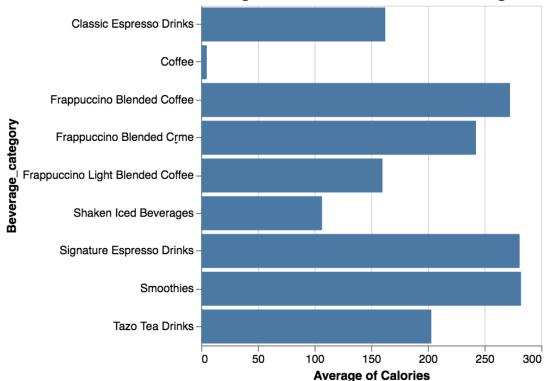

Average Calories for Starbucks Drink Categories

#### **Exercise: Replicate this chart**

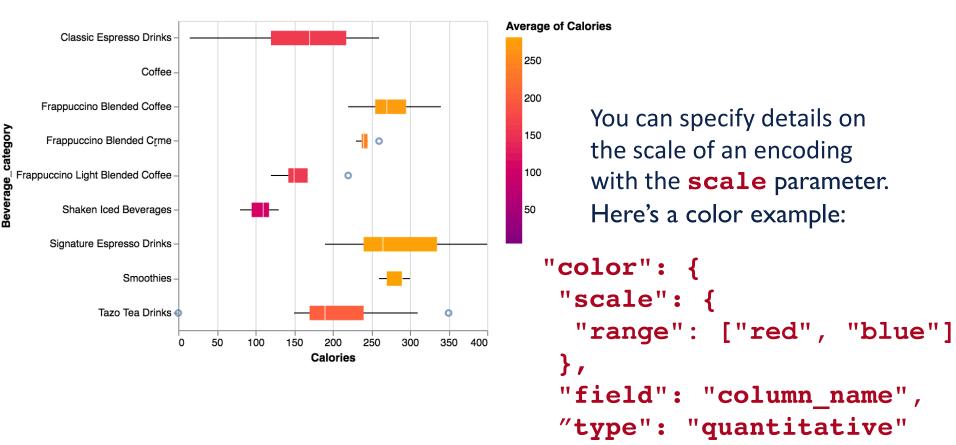

category

39

### **Aggregation of Data - Histograms**

- countminsummax
- mean valid
- average missing
- median distinct
- variance ...more...
- stdev
- stderr

"encoding": { "x": { "field": "column name", "type": "quantitative", "bin": true **}**, **"y":** { "type": "quantitative", "aggregate": "count"

## **Exercise: Can you replicate this histogram with the Starbucks Data?**

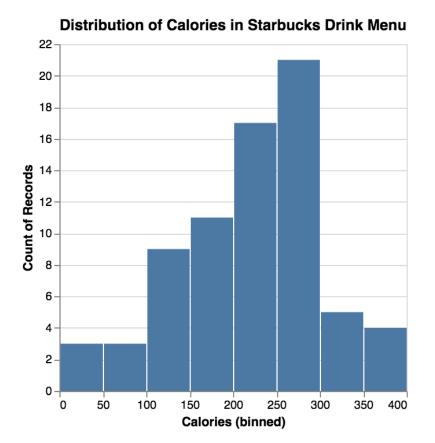

#### **Temporal Data**

We can set a timeUnit in the encoding to group data and then represent its aggregate:

```
"x":
    "field": "Date",
    "timeUnit": "yearmonth",
    "type": "temporal"
"y":
    "aggregate": "count",
    "type": "quantative"
```

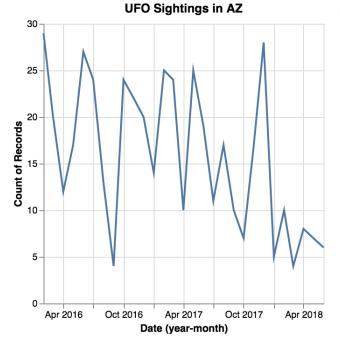

#### **Exercise: Create this chart with the UFO Data**

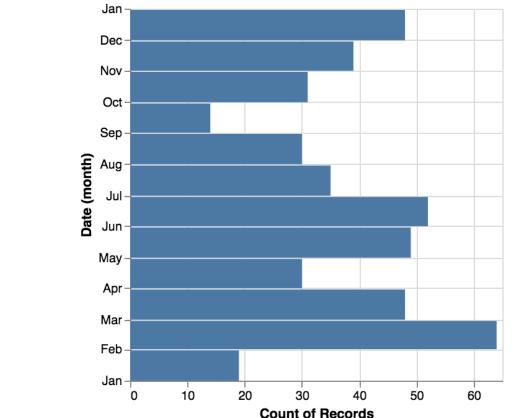

UFO Sightings in AZ

# "data": { "values" : ufos }

#### Acknowledgements

This workshop is based on the tutorials and documentation at https://vega.github.io

Data Visualization basics are based on Visualization Analysis and Design, by Tamara Munzner

This workshop was funded by the National Science Foundation, under project NSF IIS-<u>1844573</u>